## **Demandes**

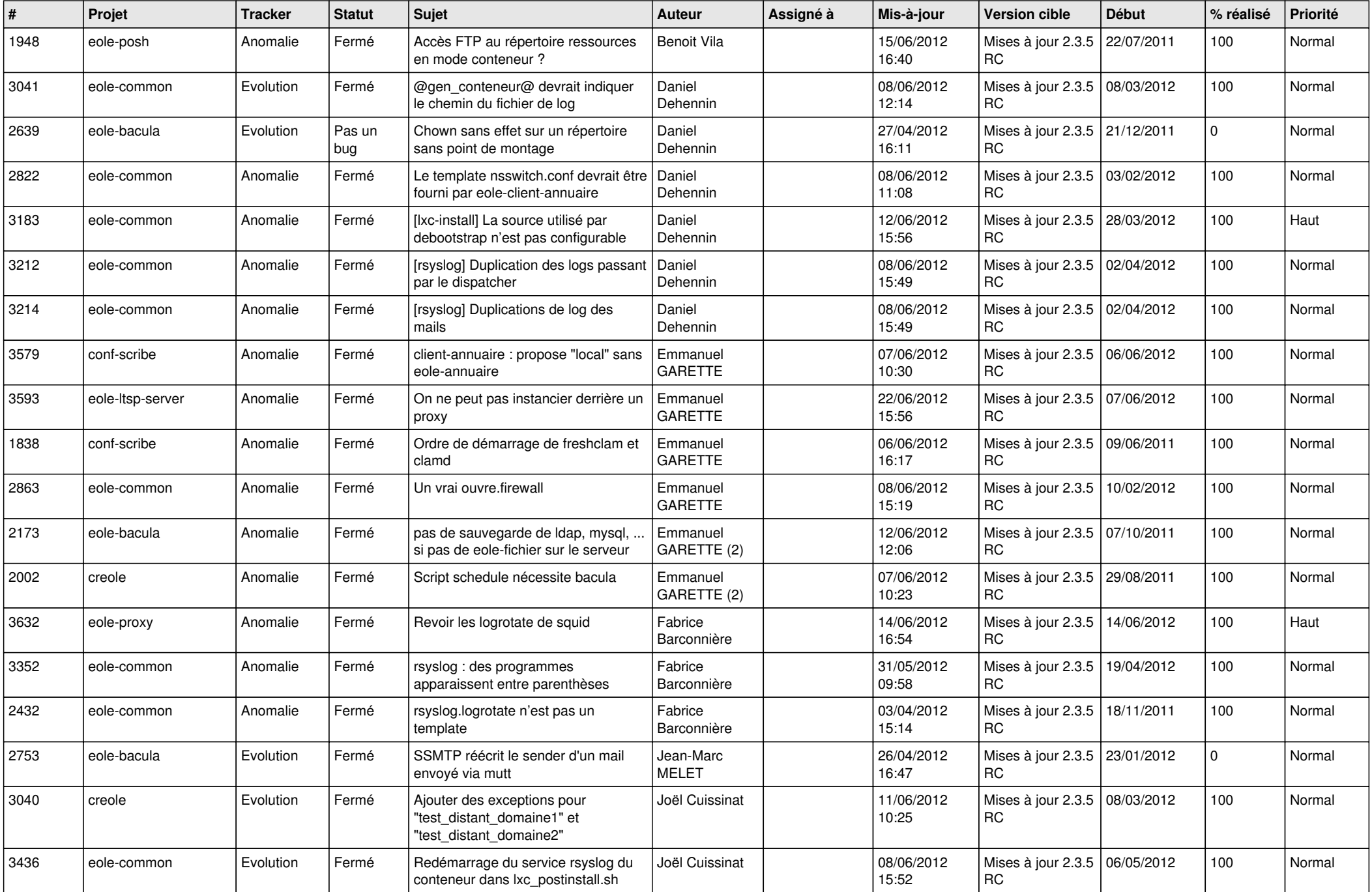

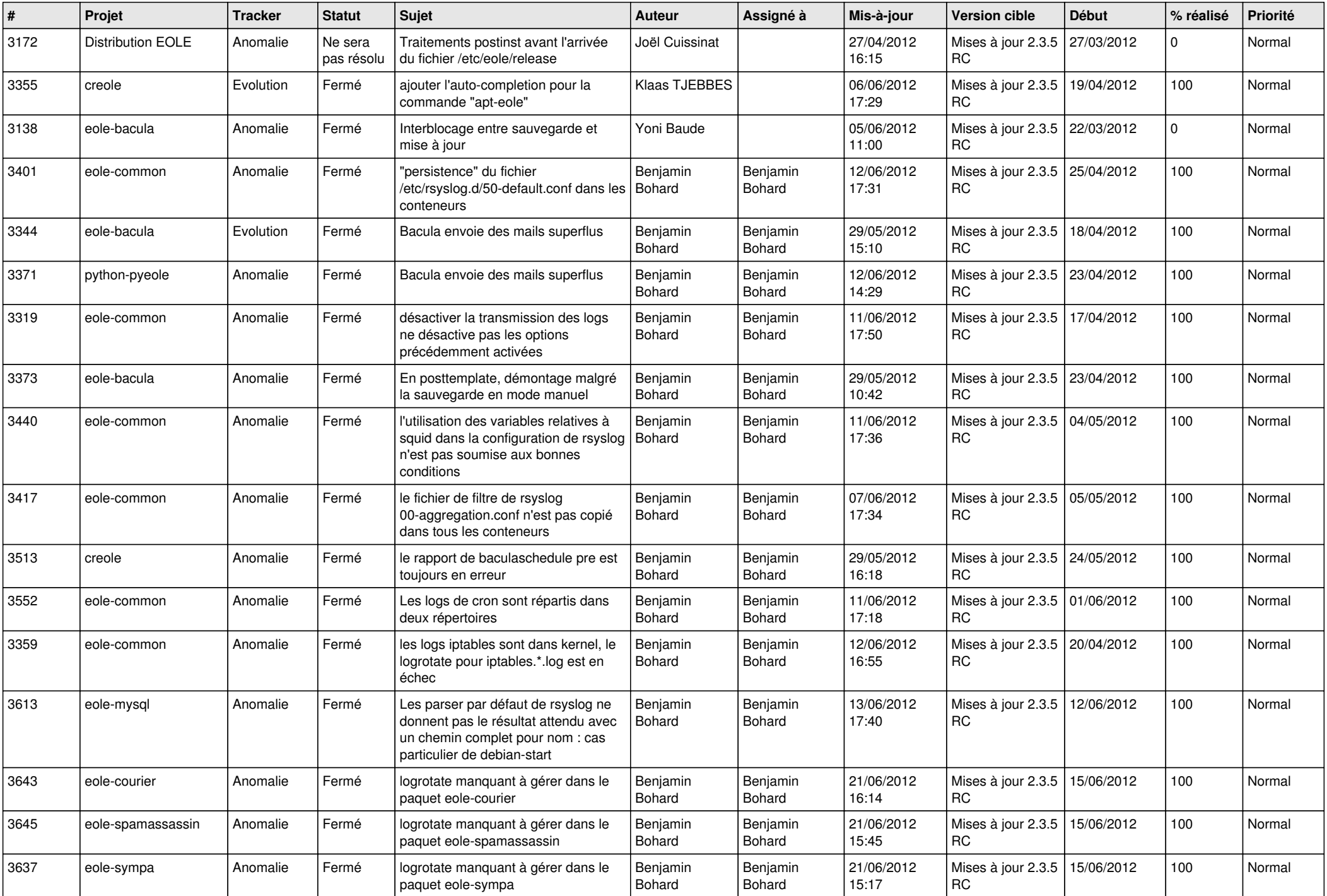

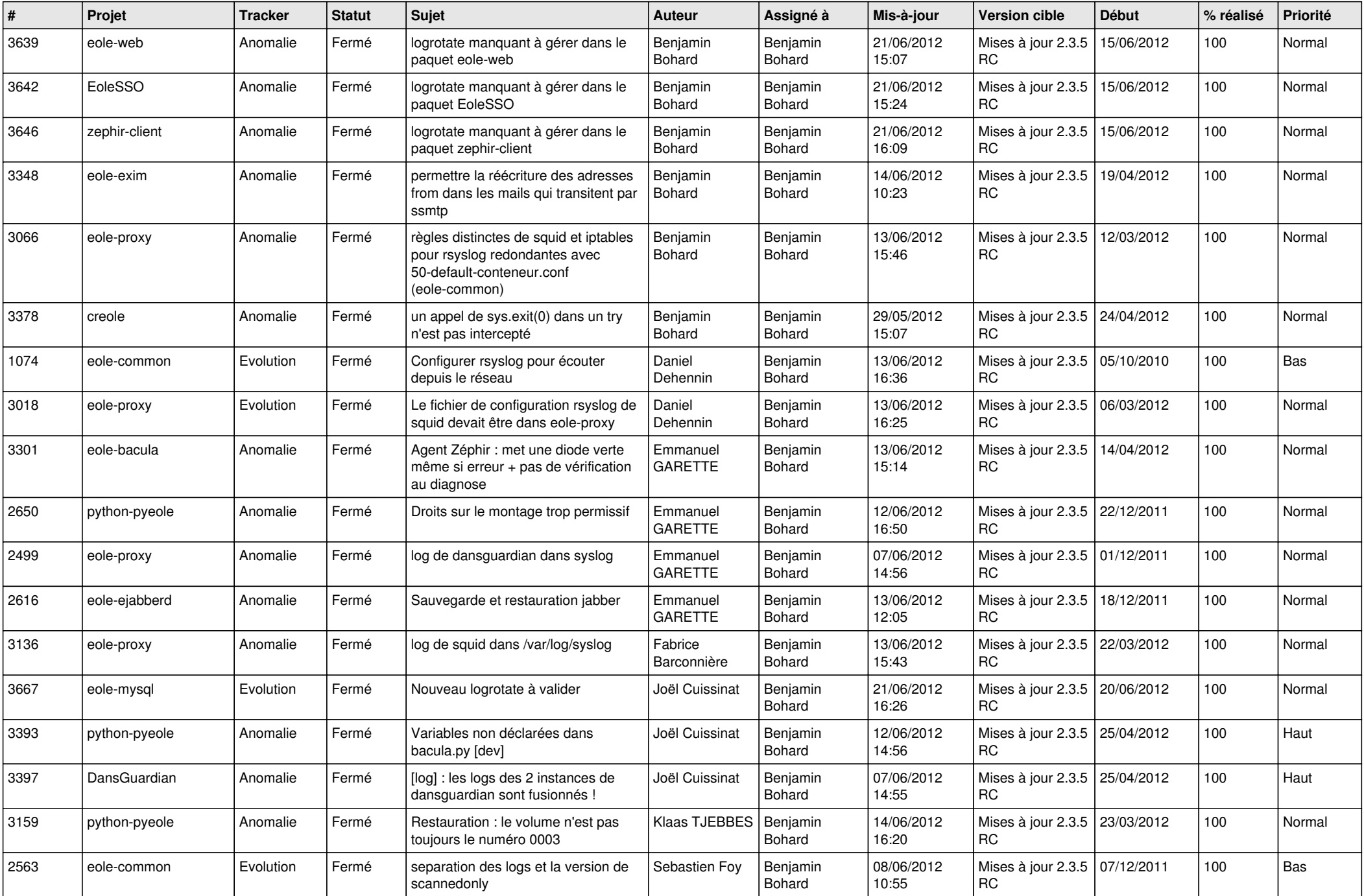

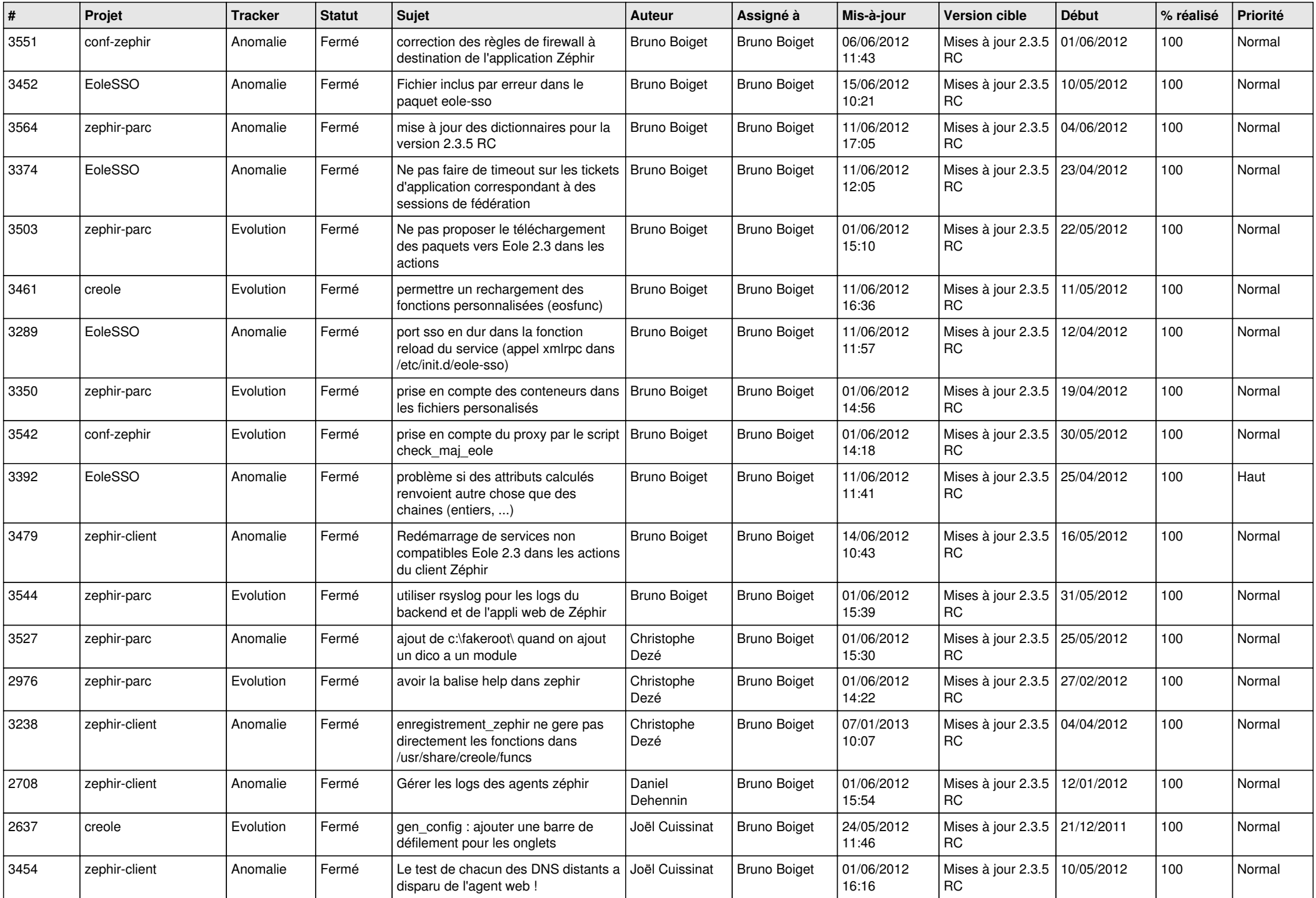

![](_page_4_Picture_771.jpeg)

![](_page_5_Picture_814.jpeg)

![](_page_6_Picture_853.jpeg)

![](_page_7_Picture_825.jpeg)

![](_page_8_Picture_816.jpeg)

![](_page_9_Picture_809.jpeg)

![](_page_10_Picture_806.jpeg)

![](_page_11_Picture_690.jpeg)

![](_page_12_Picture_711.jpeg)

![](_page_13_Picture_281.jpeg)